#### **AutoCAD Crack For Windows [Latest]**

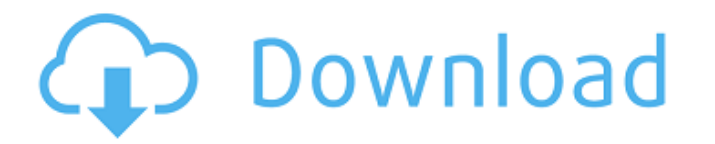

**AutoCAD Crack Free X64**

# Users can create 2D drawings, design houses, buildings, and other 3D objects using several tools, including straight, curved, and area tools, to draw lines, arcs, circles, angles, rectangles, triangles, polylines, and polygonal surfaces. The object can be

assembled in a model with other objects, such as solids, in a viewport or on a sheet. AutoCAD is often used in the construction of physical models of buildings and other structures and in the process of producing blueprints, whether for engineering or architectural purposes. AutoCAD's interactive features make it suitable for

use by architects, engineers, contractors, and other professionals who require a system for creating and viewing drawings. It is also used to produce house plans and development layouts for real estate purposes. Software application details There are two versions of AutoCAD available today, AutoCAD LT and AutoCAD WS

(for Windows). AutoCAD LT, released in 2000, is limited to drafting. The software only supports 2D drawing and modeling, but users can produce a 3D model. It lacks several complex drafting tools, such as a drafting center, drafting guides, a drafting center cross-section, the drafting center toolbox, and the tool palettes, but

does support twodimensional (2D) graphics. It also lacks the powerful option palette that was available in AutoCAD WS. AutoCAD WS is an advanced technology version of the software. It is compatible with the Windows operating system and runs on 64-bit Windows. AutoCAD WS supports 3D modeling, and also has more powerful tools

such as a drafting center, cross-section, and drafting center toolbox. It supports additional 2D tools, including more than 50 different styles, which is more than AutoCAD LT. It is designed to provide the full range of drafting and design capabilities, plus many others. AutoCAD LT uses a 20-bit color palette. AutoCAD WS uses a 24-bit

color palette and supports millions of colors. There are several editions of AutoCAD WS. The new AutoCAD WS 2016 supports English, Chinese, and Japanese language and is compatible with Windows 7 and Windows 10. Advantages Advantages of AutoCAD Autodesk AutoCAD is ideal for designers, engineers,

## architects, planners, and other professionals in the construction, infrastructure, aerospace,

**AutoCAD Crack+**

## Reverse engineering Once any technology has been reverse-engineered, it can be "bought" from the vendor or copied from the competitor's product. This can be

accomplished by creating a software wrapper, and releasing it as a free product, or, in the case of software, a separate installable package. Examples of free software that allow reverseengineering include Emacs and XEmacs. AutoCAD supports non-commercial reverse-engineering for creating third-party add-on

packages. Variants Home & Student AutoCAD LT, first introduced as part of AutoCAD 2000 in 1998, is a less expensive, and less complicated version of AutoCAD, intended for home and small-business users. It includes basic functionality, such as 2D drafting, 2D CAD design, parametric and solid modeling, and vector and

raster graphics. It does not include 3D modeling, sheet metal design, or animation. Also, it does not support more advanced AutoCAD features such as raster image processing, print-to-file, paper size detection, or plotter driver. AutoCAD LT is available in basic (€7.90 per year) and premium editions  $(E19.90$  per year). The basic

edition has a monthly subscription plan, and the premium edition is available only by yearly subscription. AutoCAD LT Express, available for €14.90 per year, is only available for singleuser licensing. A 30-day trial version is also available. AutoCAD LT Home and Student 2013 is the latest release, with AutoCAD LT LT

2013 being the name of the software. It was released in December 2013. The new features include improved compatibility with Windows 7, Windows 8, and Windows 10, as well as Microsoft Office 2013, and additional resources and templates. Basic and Home & Student editions of AutoCAD can be installed on a variety of

operating systems, including Windows 7, Windows 8, Windows Server 2012, Windows Server 2012 R2, Windows 10, and macOS 10.6 and higher. AutoCAD LT LT 2013 works on Windows 7, Windows 8, and Windows 10, and offers a Linux and macOS version for non-commercial use. AutoCAD LT LT 2013 includes the following

features: 2D drafting 2D CAD design Graphic modeling Product and process modeling Network and remote database modeling Sheet metal design Vector and raster graphics 360 degrees 3D ca3bfb1094

# Open Autocad and select "Autocad Print". Click "Select from printer" and you will see your printer list. Select your printer and click "Print". Open the file and save it on your computer. Step 2: Duplicate the autocad file You must save the file to a directory you do not have write

permissions to. Copy the file on your computer to another location. Now open the file with Autocad and go to File/Select/Print... Step 3: Activate the script Save the file you want to use in Step 2 in the same directory as your Autocad file. Option 1: Select "File/Select/Print" and then "From a file or a folder on your computer." and select

"File", and then "Print Settings...". Select the Print Settings, then scroll down to the "File Select" tab and choose "Unlock" from the drop-down box. You must choose "Unlock" if you want to use the script. Option 2: Select "File/Select/Print" and then "From a file or a folder on your computer." and select "File", and then "Print

Settings...". Select the Print Settings, then scroll down to the "File Select" tab and choose "Lock" from the dropdown box. You must choose "Lock" if you do not want to use the script. Option 3: Select "File/Select/Print" and then "From a file or a folder on your computer." and select "File", and then "Print Settings...". Select the Print

Settings, then scroll down to the "File Select" tab and choose "Select from printer". You must select this option if you want to use the script. To select from your printer, you will need to open your printer and select the Make Model and Manufacturer. You can also use the following icons to select from your printer: [Open Printer] [Make]

[Manufacturer] [Print Settings] [Unlock] [Lock] Step 4: Open your file Open the file you want to use in Step 2 in Autocad. Then, go to the Setup menu and select "Print Setup". Step 5: Add a setting to your file Open the file that you want to use. From the

**What's New In?**

#### Markup Assist adds basic

comments and annotations to your drawings automatically. You can use it to highlight changes to your drawing before exporting it to PDF, DWF, or DXF. You can also apply basic comments like revision dates, author signatures, and footnotes. (video: 1:53 min.) Edit and annotate any existing PDF or DXF in a robust way. Edit and

annotate any existing PDF or DXF in a robust way. (video: 2:41 min.) Text inputs to drawings can be completed in all drawing viewers. Direction Line: Direction Line lets you input a custom direction or a fixed direction based on the curve or corner of a line. This makes it easy to create a fixed direction on a smooth line and curved line in a way

that maintains the direction's precision. It also can help you trace curved or non-parallel lines that are often hard to trace. Direction Line can also be used to specify both the start and end points of the line, not just the start point. Direction Line can also be used to specify both the start and end points of the line, not just the start point. This is

especially helpful for multiline baselines and guides that help you organize your drawings. Change notes are displayed in the tool window when the Direction Line tool is used. Double-click or press Enter to select the starting or ending point, or press Shift+double-click to select the midpoint. Curves and Corners: Curves and Corners

helps you quickly create curved or offset lines and corners. It helps you create accurate curve or corner lines that maintain their precision. As you sketch, the Curves and Corners tool can guide you toward creating perfect curves or corners. Modeling tools: Find Duplicate Objects: Find Duplicate Objects gives you a choice of both

horizontal and vertical duplicate objects. You can use this tool to compare two layers or two tables within a drawing. It helps you quickly find duplicated or partially duplicated objects. Copy Polylines: Copy Polylines allows you to select a polyline or a group of polylines, copy them, and paste them to a new layer. (video: 3:55 min.)

Copy Polylines allows you to select a polyline or a group of polylines, copy them, and paste them to a

**System Requirements:**

# Windows (7/8/10) and Mac OS X 10.9 or later (Mac OS X 10.10 or later recommended). For OS X users, to play this game, we recommend using at least a Late 2016 15" MacBook Pro, with at least 4GB of RAM and at least a 2.2GHz Quad-Core i7 Processor (6th Generation).

# Screen Resolution: 1024 x 768 Video Card: NVIDIA GeForce GTX 660 or ATI Radeon HD 7850 (AMD Radeon HD 7870 required for Radeon users) VR

<https://solaceforwomen.com/autocad-crack-free-download-win-mac-march-2022-2/> <http://fokusparlemen.id/?p=37136> <https://aliffer.com/wp-content/uploads/2022/07/AutoCAD-77.pdf> <http://www.divinejoyyoga.com/2022/07/24/autocad-22-0-crack-mac-win-updated/> <https://www.ozcountrymile.com/advert/autocad-21-0-crack/> <https://dmmc-usa.com/wp-content/uploads/2022/07/ralquar.pdf> <https://aalcovid19.org/autocad-crack-license-keygen-free-mac-win-april-2022/> <http://turismoaccesiblepr.org/wp-content/uploads/2022/07/AutoCAD-23.pdf> <http://www.chelancove.com/wp-content/uploads/2022/07/ozapri.pdf> <https://www.voyavel.it/autocad-2020-23-1-crack-updated-2022-2/> <https://totoralillochile.com/advert/autocad-2019-23-0-2/> <http://communitytea.org/wp-content/uploads/2022/07/AutoCAD-58.pdf> <https://globaltechla.com/autocad-crack-win-mac-latest/> http://bookmanufacturers.org/wp-content/uploads/2022/07/AutoCAD\_Crack Activation\_Code\_MacWin-1.pdf <http://www.male-blog.com/2022/07/24/autocad-crack-activation-code-free/> <https://natepute.com/advert/autocad-2018-22-0-crack-serial-number-full-torrent-free-x64-2/> <https://canariasenvivo.com/wp-content/uploads/2022/07/AutoCAD-58.pdf> [https://zolli.store/wp-content/uploads/2022/07/AutoCAD\\_\\_Crack\\_.pdf](https://zolli.store/wp-content/uploads/2022/07/AutoCAD__Crack_.pdf) <https://www.voyavel.it/autocad-2023-24-2-crack-free-download-2/> <https://polydraincivils.com/wp-content/uploads/2022/07/AutoCAD-40.pdf>